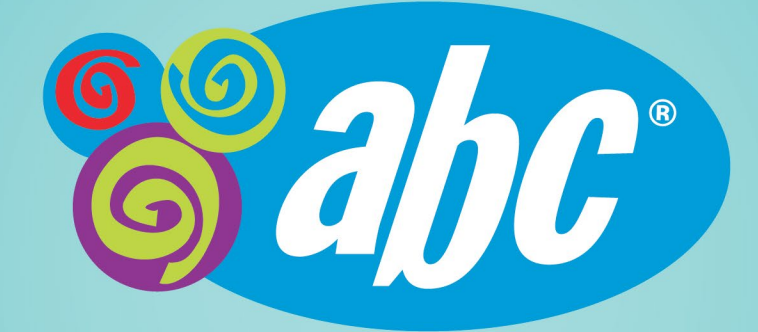

## Smart Cookies – Damage Orders

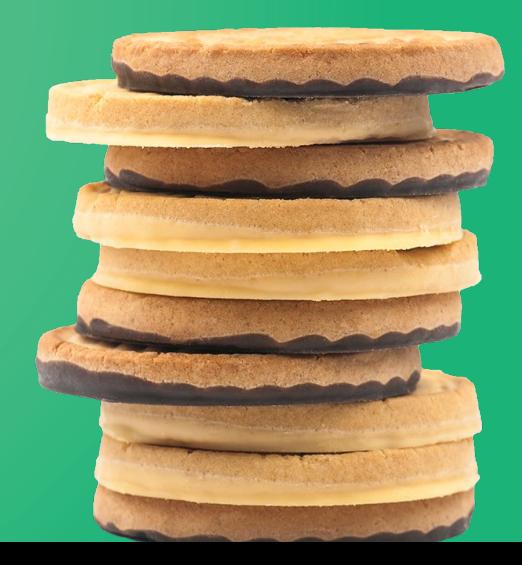

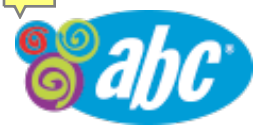

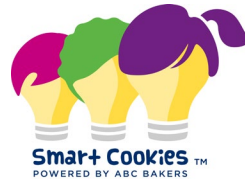

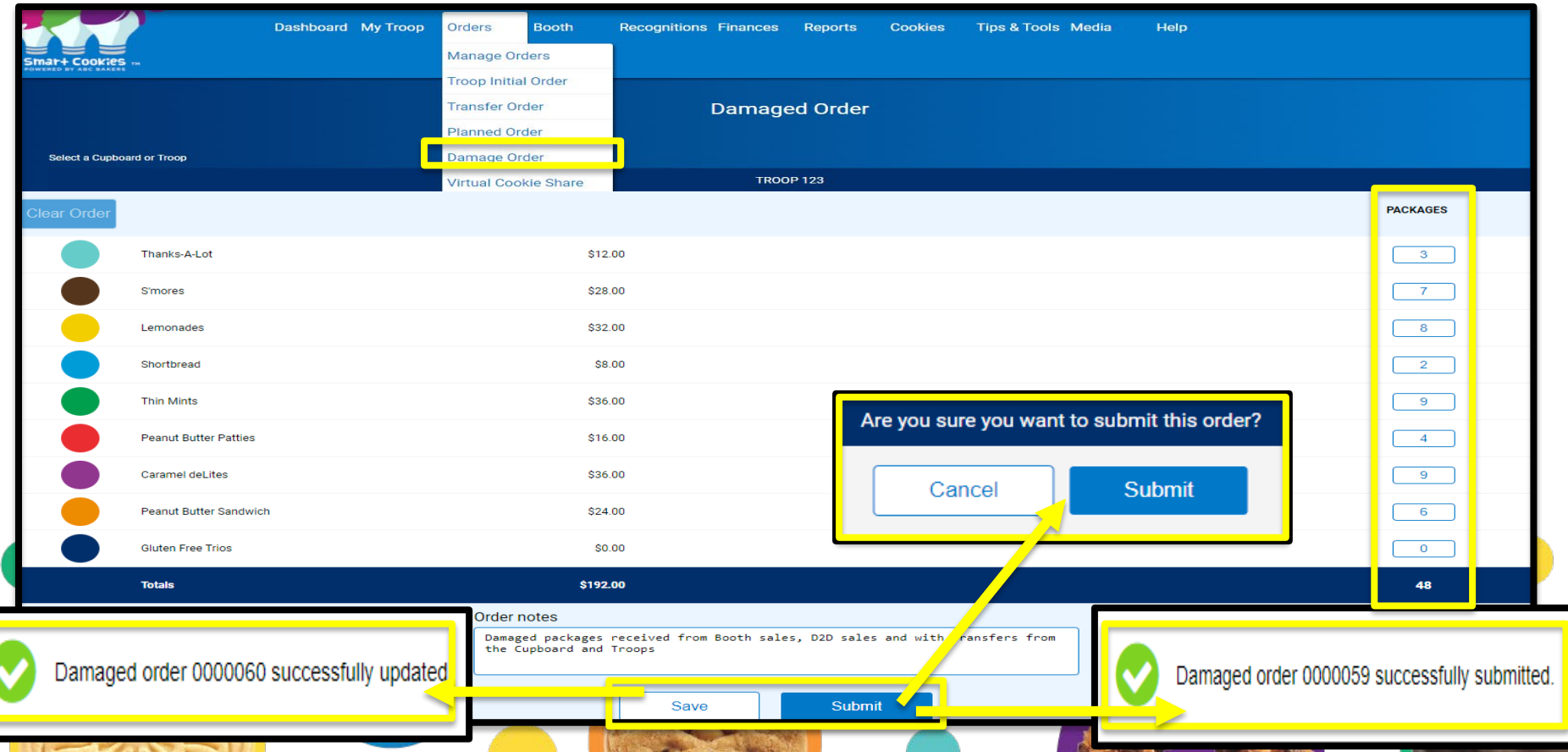

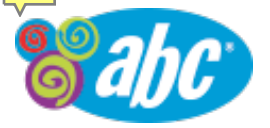

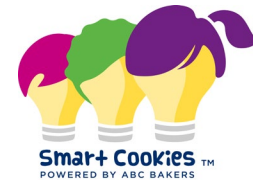

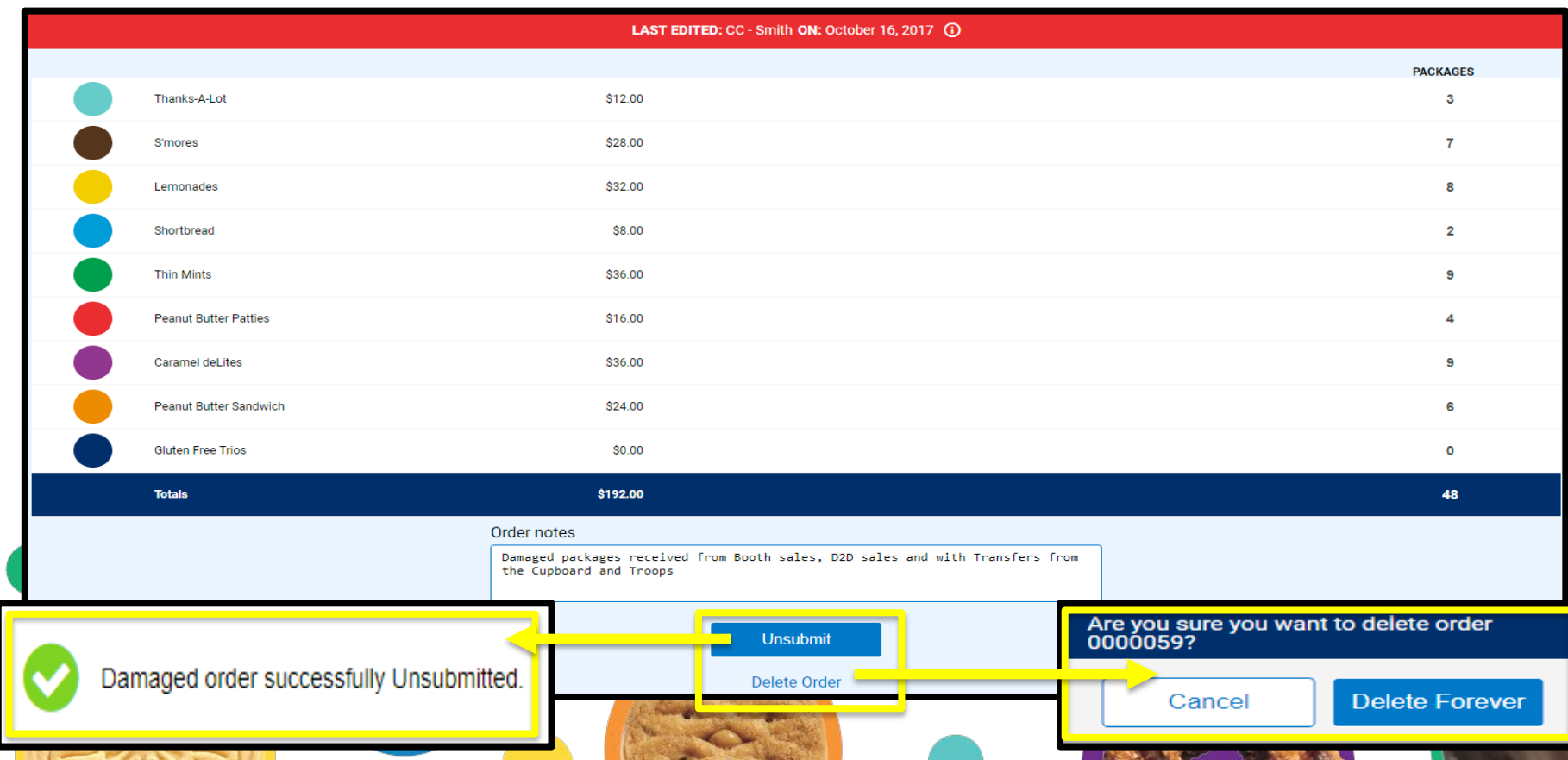

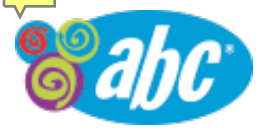

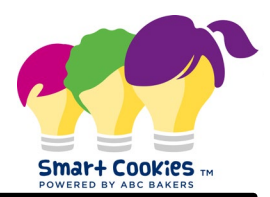

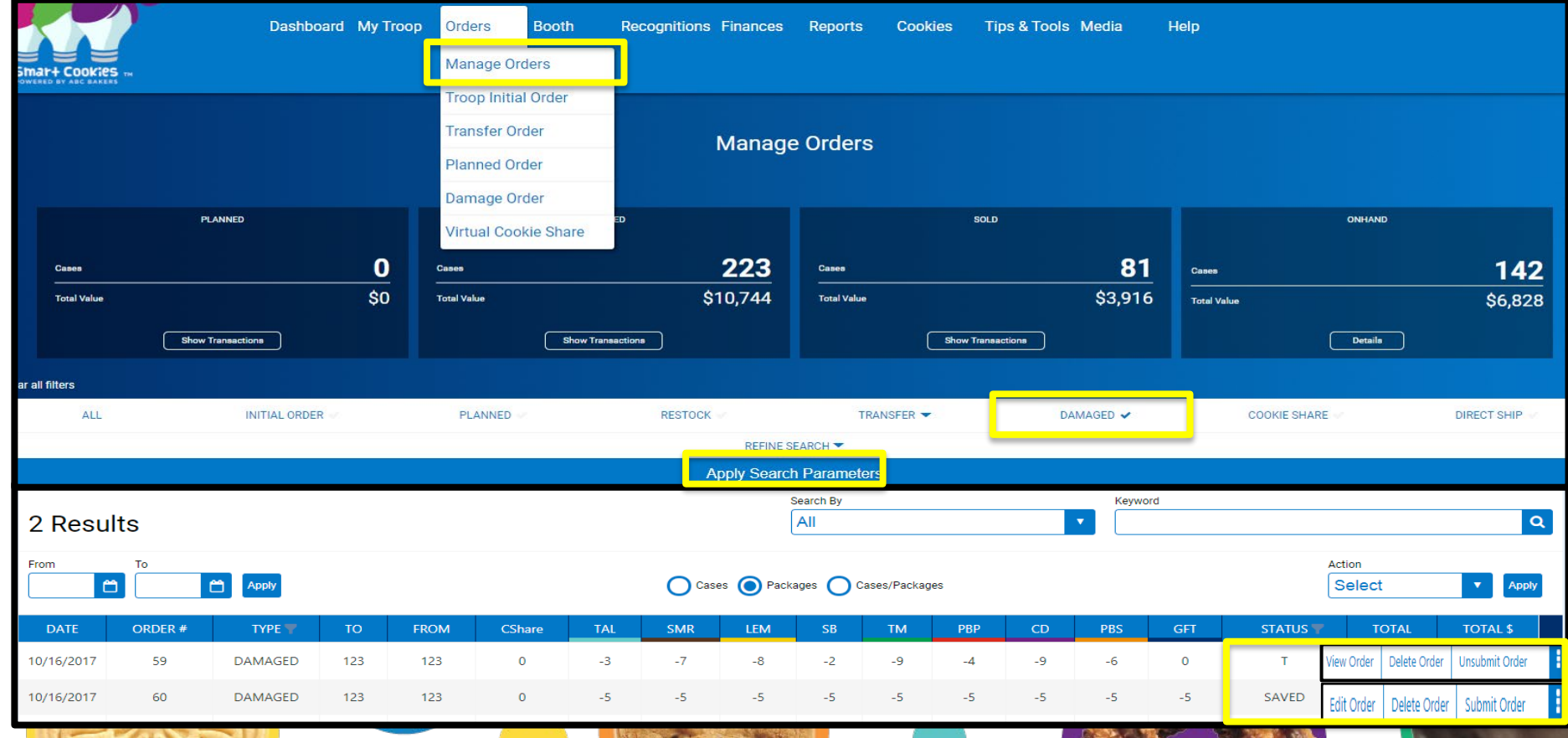

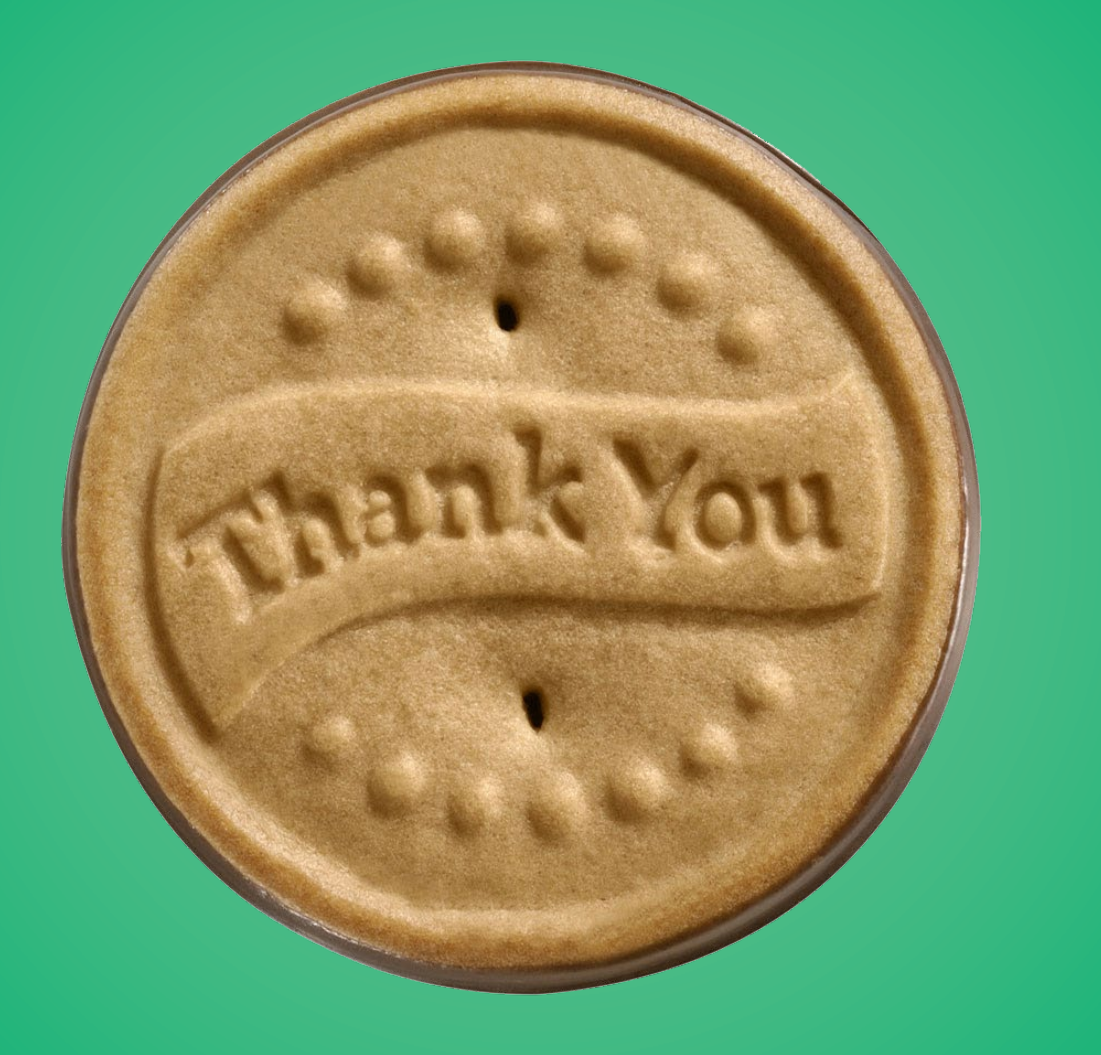